UNIT – V CHAPTER XI POINTERS

## 11.1 INTRODUCTION

- A pointer is a derived data type in c.
- Pointers contains memory addresses as their values.
- A **pointer** is a variable whose value is the address of another variable, i.e., direct address of the memory location.
- Like any variable or constant, you must declare a pointer before using it to store any variable address.
- Pointers can be used to access and manipulate data stored in the memory.

Advantages

- (i) Pointers make the programs simple and reduce their length.
- (ii) Pointers are helpful in allocation and deallocation of [memory](https://ecomputernotes.com/fundamental/input-output-and-memory/memory) during the execution of the program.
	- Thus, pointers are the instruments dynamic [memory](https://ecomputernotes.com/fundamental/input-output-and-memory/memory) management.
- (iii) Pointers enhance the execution speed of a program.
- (iv) Pointers are helpful in traversing through arrays and character strings. The strings are also arrays of characters terminated by the null character  $(\hat{O})$ .
- (v) Pointers also act as references to different types of objects such as variables, arrays, functions, structures, etc. In C, we use pointer as a reference.
- (vi) Storage of strings through pointers saves memory space.
- (vii) Pointers may be used to pass on arrays, strings, functions, and variables as arguments of a function.
- (viii) Passing on arrays by pointers saves lot of memory because we are passing on only the address of array instead of all the elements of an array, which would mean passing on copies of all the elements and thus taking lot of memory space.
- (ix) Pointers are used to construct different data structures such as linked lists, queues, stacks, etc.

# 11.2 ACCESSING THE ADDRESS VARIABLE

• The operator & immediately preceding a variable returns the address of the variable associated with it.

#### *Example*

*p=&quantity;* 

- Would assign 5000 (the location of quantity) to the variable p.
- The & operator is a address operator.
- The & operator can be used only with a simple variable or an array element.

 $&125 \rightarrow$  pointing at constants int x[10]; illegal

 $&x \rightarrow$  pointing at array names  $&$ (x+y)  $\rightarrow$  pointing at expressions

• If x is an array then expression such as  $&x[0]$  is valid.

*#include <stdio.h> #include <conio.h> void main() { int x=125; float p=20.345; char a='a'; clrscr(); printf("%d is stored at addr %u\n",x,&x); printf("%f is stored at addr %u\n",p,&p); printf("%c is stored at addr %u\n",a,&a); getch(); }* 

### **DECLARING POINTER VARIABLES**

### *Syntax*

#### *data\_type \*pt\_name;*

- 1. The \* tells that the variable pt\_name is a name of the pointer variable.
- 2. Pt\_name needs a memory location.
- 3. Pt\_name points to a variable of type data\_type.

## *Example*

### *int \*p;*

- Declares the variable p as a pointer variable that points to an integer data type.
- The declarations cause the compiler to alocate memory locations for the pointer variable p.

### INITIALIZATION OF POINTER VARIABLES

- The process of assigning the address of a variable to a pointer variable is known as initialization.
- All uninitialized pointers will have some unknown values that will be interpreted as memory addresses.
- They may not be valid addresses or they may point to some values that are wrong.
- Once a pointer variable has been declared we can use the assignment operator to initialize the variable.

#### *Example*

1. int q; 2. int q; 3. int x, 
$$
*p = \&x
$$
  
int  $*p$ ; int  $*p = \&q$   
 $p = \&q$ ;

Illegal statement  $\rightarrow int * p = \&x, x;$ 

• We can also define a pointer variable with an initial value to NULL or 0.

*int \*p=null: int \*p=0;* 

## 11.3 POINTER FLEXIBILITY

- Pointers are flexible.
- We can make the same pointer to point to different data variables in different statements.

### *Example*

*int x, y, z, \*p* 

*…………… \*p=&x; ……………*

*\*p=&y;* 

*……………*

*\*p=&z;*  ……………

• We can also use different pointers to point to the same data variable.

Example

*int x; int*  $*_{p}I = \&x$ ; *int \*p2=&x; int \*p3=&x;* 

• With the exception of NULL and 0, no other constant value can be assigned to a pointer variable.

*<sup>…………..</sup>*

## 11.4 ACCESSING A VARIABLE THROUGH ITS POINTERS

*}* 

• **We can access the value of another variable using the pointer variable.**

#### **Steps:**

- Declare a normal variable, assign the value.
- Declare a pointer variable with the same type as the normal variable.
- Initialize the pointer variable with the address of normal variable.
- Access the value of the variable by using asterisk (**\***) - it is known as **dereference operator (indirection operators).**

*#include <stdio.h> int main(void) { //normal variable int num = 100; //pointer variable int \*ptr; //pointer initialization*   $ptr = \& num;$ *//pritning the value printf("value of num = %d\n", \*ptr); return 0;* 

## EXAMPLE

*#include <stdio.h> void main() { int x,y; int \*ptr; x=10;*   $ptr=\&x$ *y=\*ptr; printf("Value of x is %d\n",x); printf("%d is stored at address %u\n",x,&x); printf("%d is stored at address %u\n",\*&x, &x); printf("%d is stored at address %u\n",\*ptr,ptr); printf("%d is stored at address %u\n",ptr,&ptr); printf("%d is stored at address %u\n",y,&y); \*ptr=100; printf("\nNew value of x =%d\n",x); }* 

**Output** Value of x is 10

 is stored at address 2996846848 is stored at address 2996846848 is stored at address 2996846848 is stored at address 2996846856

10 is stored at address 2996846852

New value of  $x = 100$ 

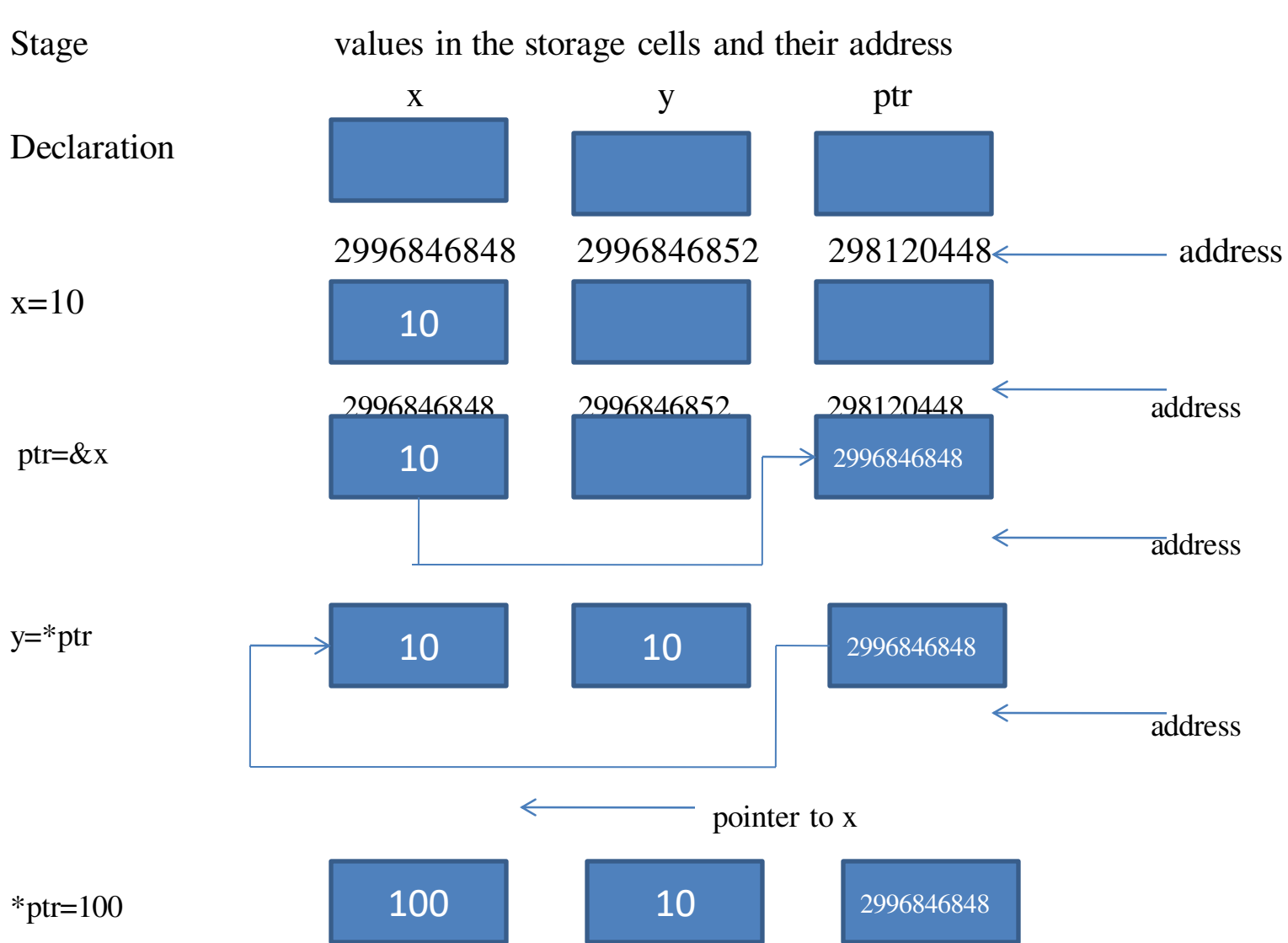

#### ILLUSTRATION OF POINTER EXPRESSION

# 11.5 CHAIN OF POINTER

• Pointer to point to another pointer, thus creating a chain of pointer.

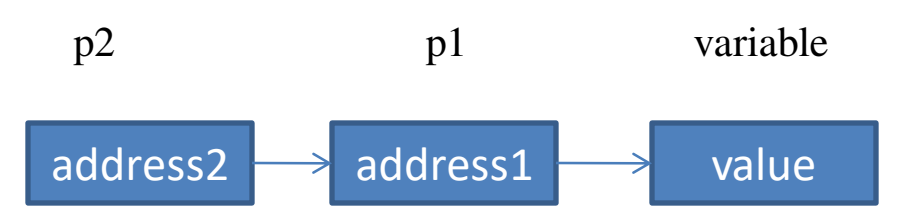

- The pointer variable p2 contains the address of the pointer variable p1, which points to the location that contains the desired value.
- This is known as multiple indirections.
- A variable that is pointer to a pointer must be declared using additional indirection operator symbol in front of the name.

```
 int **p2;
```
• The declaration tells the compiler that  $p2$ is a pointer to a pointer of int type.

- The pointer  $p2$  is not a pointer to an integer, but rather a pointer to an integer pointer.
- We can access the target value indirectly pointed to by pointer to a pointer by applying the indirection operator twice.

*#include <stdio.h>* 

*void main() { int x, \*p1,\*\*p2; x=100; p1=&x; p2=&p1; printf("pointer to pointer value %d",\*\*p2); }* 

#### *Output*

pointer to pointer value 100

# 11.6 POINTER EXPRESSIONS

• Pointer variables can be used in expressions

### *Example*

If p1 and p2 are properly declared and initialized pointers then the following statements are valid.

$$
y = *p1 * *p2; \rightarrow y = (*p1) * (*p2)
$$
  
sum = sum + \*p1;

*z*=5<sup>\*</sup> *-* <sup>\*</sup>*p1*/ <sup>\*</sup>*p2* → (5<sup>\*</sup> (-(\**p1*)))/(\**p2*);

• There is blank space between / and  $*p2$ 

$$
*_{p2} = *_{p2} + 10;
$$
  
\n
$$
p1+4;
$$
  
\n
$$
p2-2;
$$
  
\n
$$
p1-p2;
$$
  
\n
$$
p1++;
$$
  
\n
$$
-p2;
$$

 $sum + = *p2;$ 

• In addition to arithmetic operations, the pointer can also be compared using the relational operators.

$$
p1 > p2
$$
  
\n
$$
p1 = p2
$$
  
\n
$$
p1 != p2
$$

We may not use pointers in division or multiplications.

*p1/p2 p1 \* p2 p1/3* 

#### *Example*

#include <stdio.h> int main() { int a, b,\*p1, \*p2,x,y,z;  $a=10$ ;  $b= 5$ ;  $p1 = \&a$ ;  $p2 = &b$  $x= *p1 * *p2;$  $y = *p1 + *p2;$ printf("Address of  $a = \%$ u\n",a); printf("Address of  $b = \%u \infty$ ",b); printf("a= %d\tb=%d\n",a,b); printf("x= %d\ty=%d\n",x,y);  $*p2 = *p2 + 5$ ;  $*$ p1=  $*$ p1-5;  $z=$  \*p1 \* \*p2 -7; printf("a= %d\tb=%d\n",a,b);

```
printf("*p1 = %d\n",*p1);
  printf("*p2 = %d\n",*p2);
  printf("z = \% d \infty",z);
  return 0;
```
#### *Output*

}

Address of a = 71870892 Address of b = 71870896  $a= 10$   $b=5$  $x= 50$   $y=15$  $a=5$   $b=10$  $*_{p1} = 5$  $*_{p2} = 10$  $z= 43$ 

## 11.7 POINTER INCREMENT & SCALE FACTOR

*p1++;* 

- The pointer p1 to point to the next value of its type.
- If p1 is an integer pointer with an initial value, say 4020, then the operation  $p1++$ , the value of p1 will be 4022.
- Ie, the value increased by the length of the data type that it points to.

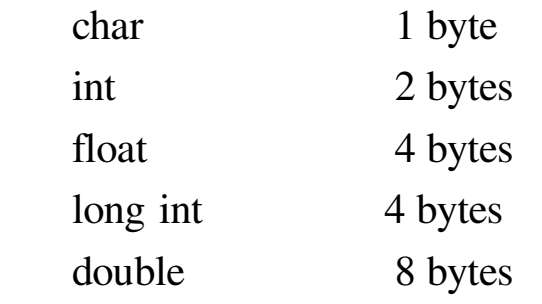

## 11.8 POINTERS AND ARRAYS

- The address of  $&x[0]$  and x is the same. It's because the variable name x points to the first element of the array.
- $\&x[0]$  is equivalent to x. And,  $x[0]$  is equivalent to  $*_{X.}$
- Similarly,  $\&x[1]$  is equivalent to  $x+1$  and  $x[1]$  is equivalent to  $*(x+1)$ .
- &  $x[2]$  is equivalent to  $x+2$  and  $x[2]$  is equivalent to  $*(x+2)$ .
- Basically,  $\&x[i]$  is equivalent to x+i and x[i] is equivalent to  $*(x+i)$ .

#### **Example 1: Pointers and Arrays**

#include <stdio.h> int main() { int i,  $x[20]$ , sum = 0,n; printf("Enter the value of n: "); scanf("%d", $\&$ n); printf("Enter number one by one\n");

```
for(i = 0; i < n; ++i)
\left\{ \right./* Equivalent to scanf("%d", &x[i]); */
scanf("%d", x+i);
// Equivalent to sum += x[i]sum += * (x+i);} 
printf("Sum = %d", sum);
return 0; 
} 
Output
Enter the value of n: 5 
Enter number one by one 
5 
10 
15 
20 
25 
Sum = 75
```
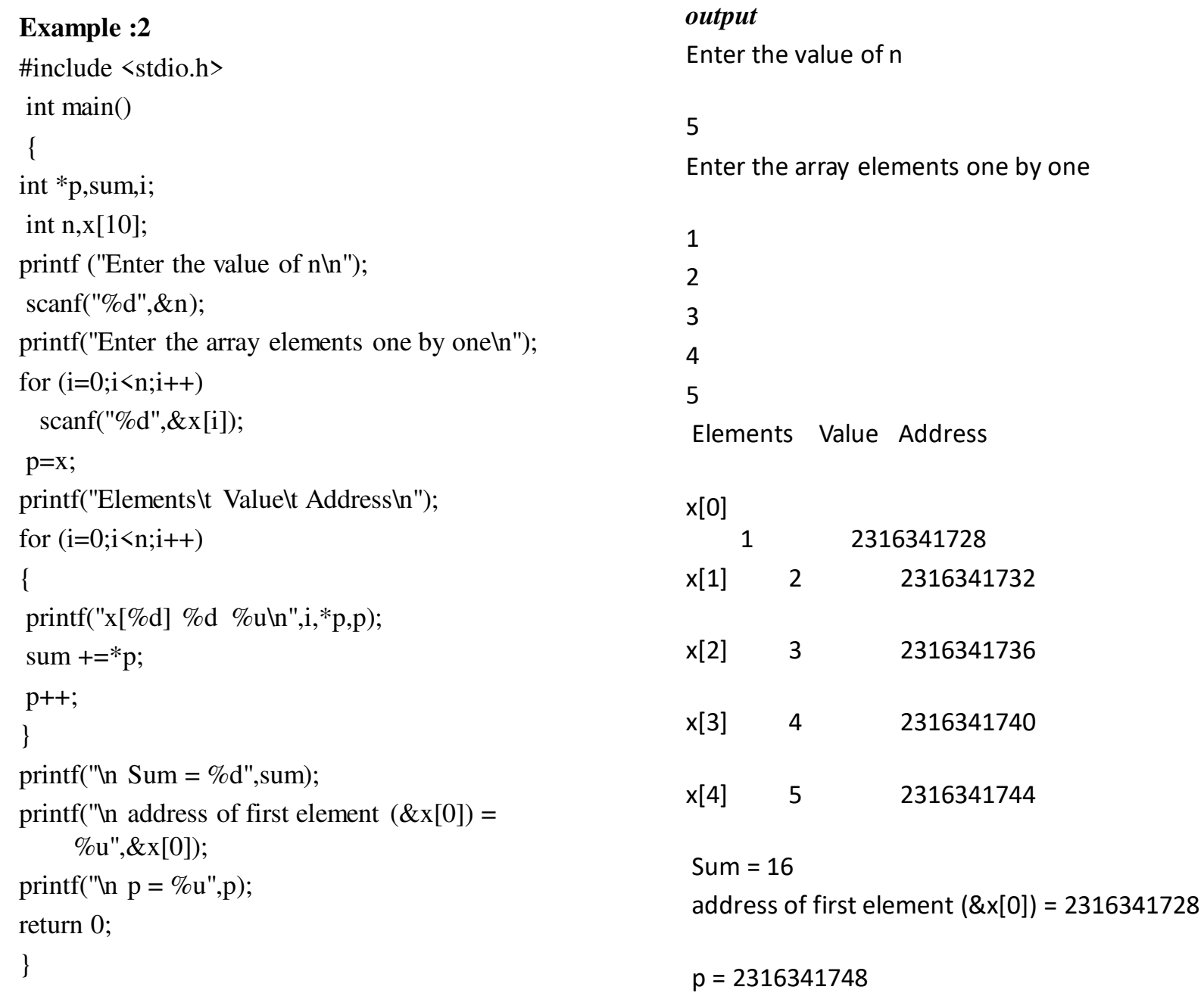

- Pointers can be used to manipulate two-dimensional arrays also.
- An two-dimensional array can be represented by the pointer expression as follows
- \*(\*(a+i)+j) or \*(\*(p+1)+j)

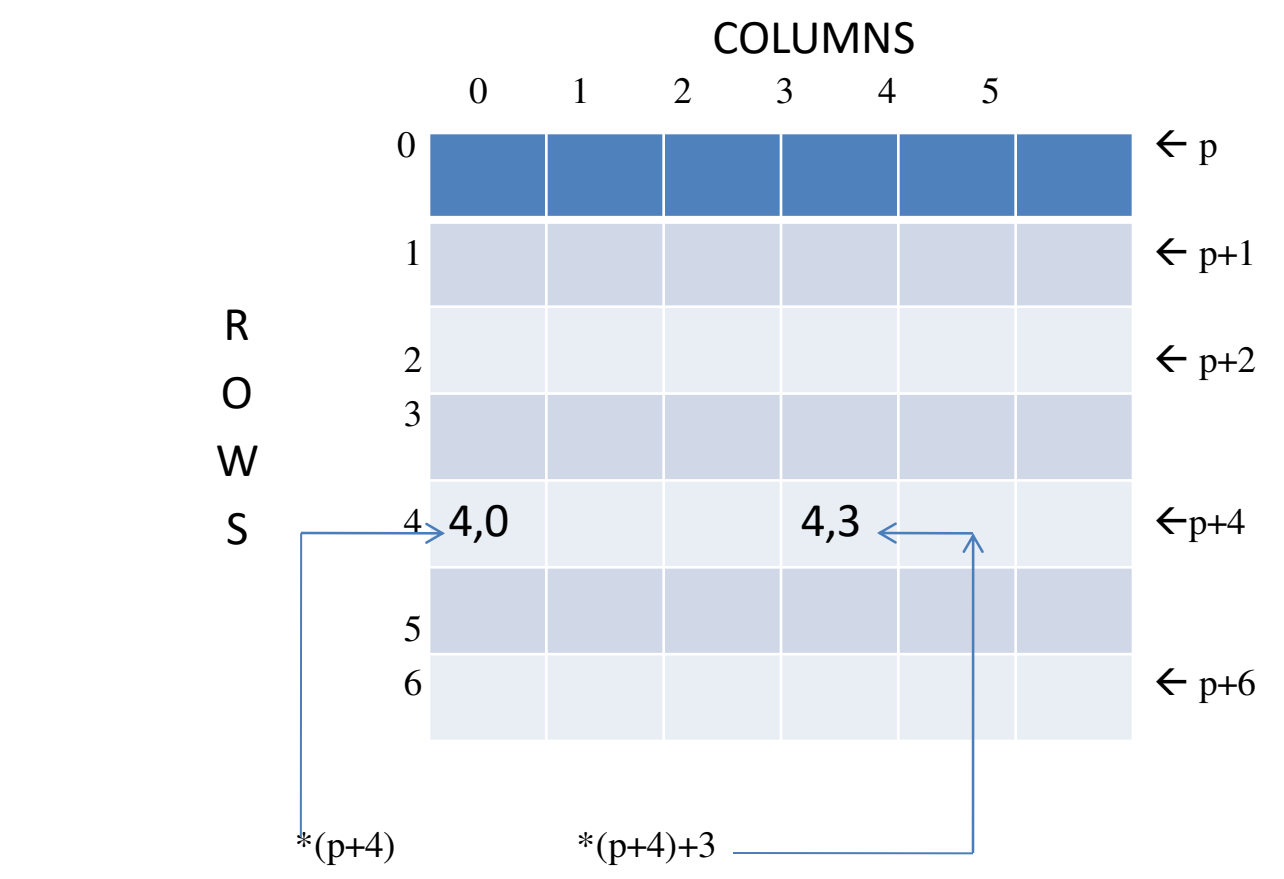

 $p \rightarrow$  pointer to first row

 $p+i \rightarrow$  pointer to ith row

- $*(p+i) \rightarrow$  pointer to first element in the ith row
- \*(p+i) +j  $\rightarrow$  pointer to jth element in the ith row
- \*(\*(p+i)+j)  $\rightarrow$  valu stored in the ith row and jth columns.

#### Example

#include<stdio.h>

```
int main()
```

```
{ 
  int \arctan[3][4] = \{11,22,33,44\},\{55,66,77,88},{11,66,77,44}}; 
  int i, j;
for(i = 0; i < 3; i++)
   { 
printf("Address of %d th array %u \n",i, *(arr + i));
for(i = 0; i \le 4; i++)
\left\{\begin{array}{c} \end{array}\right\}printf("arr[%d][%d]=%d\n", i, j, *( *(arr + i) + j));
 }
```

```
printf("\ln\ln");
  } 
  // signal to operating system program ran fine 
    return 0; 
} 
Output 
arr[2][3]=44Address of 0 th array 2692284448
arr[0][0]=11arr[0][1]=22arr[0][2]=33arr[0][3]=44Address of 1 th array 2692284464 
arr[1][0]=55\arctan[1][1]=66arr[1][3]=88Address of 2 th array 2692284480 
arr[2][0]=11\arctan[2][1] = 66arr[2][2]=77arr[2][3]=44
```
## 11.9 POINTERS AND CHARACTER STRINGS

• C supports an alternate method to create strings *using pointer variables of type char.* 

#### *Example*

```
char *str= "Hello";
```
- This creates a string for the literal and then stores its address in the pointer variable str.
- The pointer str now points to the first character of the string "Hello" as

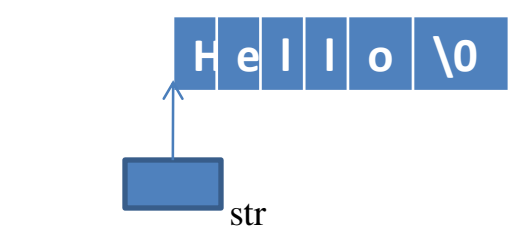

We can also use runtime assignment for giving values to a string pointer.

char \*str; str= "hello";

```
#include <stdio.h> 
#include <string.h> 
 int main () 
 { 
 char name[25]; 
char *ptr; 
 strcpy(name,"gaccbe"); 
  ptr=name; 
while(*ptr !=\!\!0)
\left\{\right.printf("\n %c is stored at address %u",*ptr,ptr);
      ptr++; 
 } 
  return 0; 
} 
Output
g is stored at address 3432464000 
 a is stored at address 3432464001 
 c is stored at address 3432464002 
 c is stored at address 3432464003 
 b is stored at address 3432464004 
 e is stored at address 3432464005
```
# 11.10 ARRAY OF POINTERS

#### *Example*

*char name[4][25];* 

- The name is a table containing four names, each with maximum of 25 characters.
- The total storage requirements is 75 bytes.
- The individual strings will of equal lengths.

### *Example*

char  $*$ names[4] = {

```
 "Anu", 
                   "Banu",
                   "Chandru", 
                   "Deepak" 
 };
```
• Declares name to be an array of four pointers to characters, each pointer pointing to a particular name.

```
#include <stdio.h> 
const int MAX = 4;
 int main () 
 { 
char *names[] = { "Anu", "Banu", "Chandru",
    "Deepak" };
int i = 0;
for ( i = 0; i \leq MAX; i++)
 { 
printf("Value of names[\%d] = \%s\n", i, names[i] );
} 
 return 0; 
}
```
#### *Output*

Value of names $[0]$  = Anu Value of names  $[1] =$ Banu Value of names $[2]$  = Chandru Value of names[3] =Deepak

## 11.11 POINTERS AS FUNCTION ARGUMENTS

- Pointer as a function parameter is used to hold addresses of arguments passed during function call.
- This is also known as **call by reference**.
- When a function is called by reference any change made to the reference variable will effect the original variable.

#### EXAMPLE

*#include <stdio.h> void exchange(int \*a, int \*b); int main() { int m = 10, n = 20; printf("m = %d\n", m); printf("n = %d\n\n", n); swap(&m, &n);* 

```
printf("After Swapping:\n\n"); 
printf("m = %d\n", m);
printf("n = %d", n);
 return 0; 
 } 
void exchange (int *a, int *b) 
{ 
 int temp; 
temp = *a; 
^*a = ^*b;
b = temp; } 
Output 
m = 10n = 20 After Swapping: 
m = 20n = 10
```
# 11.12 FUNCTIONS RETURNING POINTERS

- A function can return a single value by its name or return multiple values through pointer parameters.
- A function can also return a pointer to the calling function.
- Local variables of function doesn't live outside the function.
- They have scope only inside the function.
- Hence if you return a pointer connected to a local variable, that pointer will be pointing to nothing when the function ends.

```
#include <stdio.h> 
int* larger(int*, int*); 
void main() 
{ 
int a = 10:
int b = 20;
int *p; 
p = \text{larger}(\&a, \&b);printf("%d is larger",*p); 
} 
int* larger(int x, int xy)
 { 
if(*x > *y) return x; 
Else 
       return y; 
 } 
Output
20 is larger
```
## 11.13 POINTERS TO FUNCTIONS

- It is possible to declare a pointer pointing to a function which can then be used as an argument in another function.
- A pointer to a function is declared as follows,

*type (\*pointer-name)(parameter)* 

#### *Example*

int (\*sum)();  $\rightarrow$  legal declaration of pointer to function

int \*sum();  $\rightarrow$ This is not a declaration of pointer to function.

• A function pointer can point to a specific function when it is assigned the name of that function.

 *int sum(int, int);* 

```
 int (*s)(int, int);
```
 *s = sum;* 

- s is a pointer to a function sum.
- sum can be called using function pointer s along with providing the required argument values.

```
Example 
#include <stdio.h> 
int sum(int x, int y)
 \{return x+y; 
 } 
int main( ) 
 { 
 int (*fp)(int, int); 
fp = sum;int s = fp(10, 15);
printf("Sum is %d", s);
 return 0; 
 } 
Output
```
25

*s (10, 20);* 

# 11.14 POINTERS AND STRUCTURES

- We know that the name of an array stands for the address of its zero-th element.
- Also true for the names of arrays of structure variables.

Example

struct inventory

```
 {
```

```
 int no;
```
char name[30];

float price;

```
product[5], *ptr;
```
- The name product represents the address of the zero-th element of the structure array.
- ptr is a pointer to data objects of the type struct inventory.
- The assignment

```
ptr = product ;
```
will assign the address of product [0] to ptr.

Its member can be access

```
 ptr –>name ; 
      ptr –> no ; 
      ptr –> price; 
The symbol "\rightarrow" is called the arrow
    operator or member selection 
   operator.
```
- When the pointer ptr is incremented by one (ptr++) :The value of ptr is actually increased by sizeof(inventory).
- It is made to point to the next record.
- We can also use the notation *(\*ptr).no;*
- When using structure pointers, we should take care of operator precedence.
- Member operator "." has higher precedence than "\*".
- ptr  $\rightarrow$  no and (\*ptr).no mean the same thing.
- ptr.no will lead to error.
- The operator " $\rightarrow$ " enjoys the highest priority among operators
- $++ptr \rightarrow no$  will increment roll, not ptr.
- $(++ptr) \rightarrow no$  will do the intended thing.

#### *Example*

```
void main () 
{ 
struct book
{ 
char name[25]; 
char author[25]; 
int edn;
```
};

```
struct book b1 = \{ "Programming in C",
   "E Balagurusamy", 2 } ; 
 struct book *ptr ; 
ptr = &b1 ;
printf ( "\n%s %s edition %d ", b1.name, 
   b1.author, b1.edn ) ; 
printf ("\n\%s %s edition %d", ptr-
   >name, ptr->author, ptr->edn ) ; 
} 
Output
```
Programming in C E Balagurusamy edition 2 Programming in C E Balagurusamy edition 2

UNIT – V CHAPTER XII FILES

# 12.1 INTRODUCTION

- **File Handling** is the storing of data in a file using a program.
- the programs store results, and other data of the program to a file using *file handling* in C.
- Also, we can extract/fetch data from a file to work with it in the program.

File operations

- 1. Naming a file
- 2. Opening an existing file
- 3. Reading data from an existing file
- 4. Writing data to a file
- 5. Closing the file

Two ways to perform the operations in c.

- 1. low-level i/o and uses UNIX
- 2. High-level i/o and uses functions in C's standard library.

#### High-level I/O functions

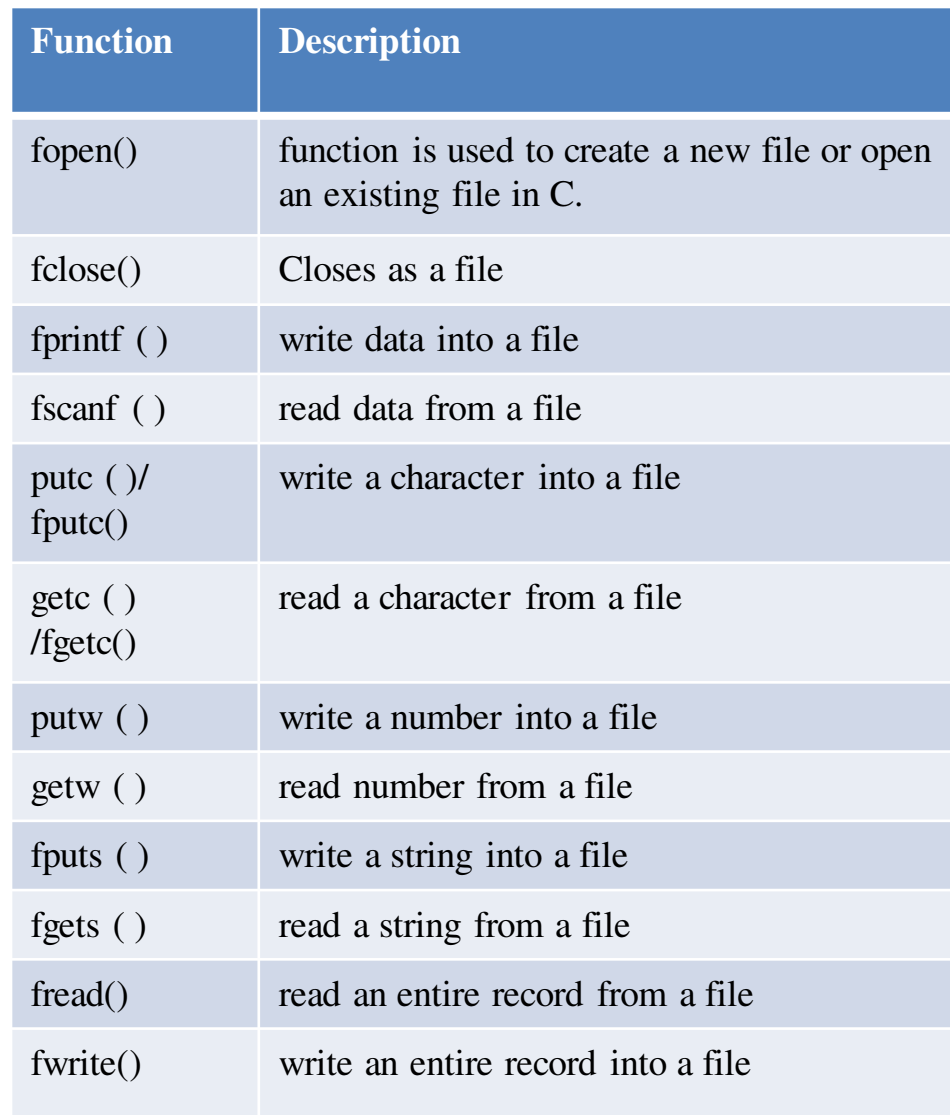

# 12.2 DEFINING AND OPENING A FILE

- To store data in a file in the secondary memory, we must specify
- 1. Filename
- 2. Data structure
- 3. Purpose
- *file\_name* − It is a string that specifies the name of the file that is to be opened or created using the fopen method.

It may contain two parts

 A primary name and an optional period with the extension.

- Data structure of a file is defined as FILE in the library of standard I/O functions definition.
- Purpose-what we want to do with the file. *Example*

*FILE \*fp; fp = fopen("file\_name", "mode");*

- 1. fp as a file pointer to the data type FILE.
- 2. Filename- the file opened in the named filename and assign an identifier to the FILE type pointer fp.
- 3. Mode- It is a string (usually a single character ) that specifies the mode in which the file is to be opened.
- **"r"** − open for reading
- **"rb"** − open for reading in binary mode
- **"w"** − open for writing only
- **"wb"** − open for writing in binary mode
- **"a"** − open for append only
- **"ab"** − open for append in binary
- **"r+"** − open for reading and writing both
- **"rb+"** − open for reading in binary mode
- **"w+"** − open for writing and reading
- **"wb+" -** open for writing and reading in binary mode
- **"a+"** − open for read and append
- **"ab+"** − open for read and append in binary

## 12.3 CLOSING A FILE

• A file must be closed as soon as the all operations are completed.

 *fclose(file\_pointer);* 

• Close file associated with the FILE pointer file\_pointer.

**Example** 

*----------*

*----------*

 *FILE \*fp1,\*fp2; fp1=fopen("INPUT","w"); fp2=fopen("OUTPUT","r");* 

*--------- fclose(fp1);* 

*----------*

 *fclose(fp2);* 

- Once the file is closed, its file pointer can be reused for another file.
- All files are closed automatically whenever a program terminates.

## 12.4 INPUT/OUTPUT OPERATIONS ON FILES

#### *The getc() and putc() function*

• The file is opened with mode w and filepointer fp1.

#### *putc(c,fp1);*

• Writes a character contained in the character variable c to the file associated with FILE pointer fp1.

#### *c=getc(fp2);*

- Reads a character from the file whose file pointer is fp2.
- The file pointer moves by one character position for every operations of getc() and putc().

Example

#include <stdio.h> int main() { FILE \*fp; char c; printf("Data Input\n"); fp=fopen("INPUT.TXT","w"); while  $((c=getchar)) := EOF)$  $putc(c,fp);$  fclose(fp); printf("Data Output\n"); fp=fopen("INPUT.TXT","r"); while  $((c = getc(fp))!=EOF)$ printf( $\%c$ ",c); fclose(fp); return 0; }

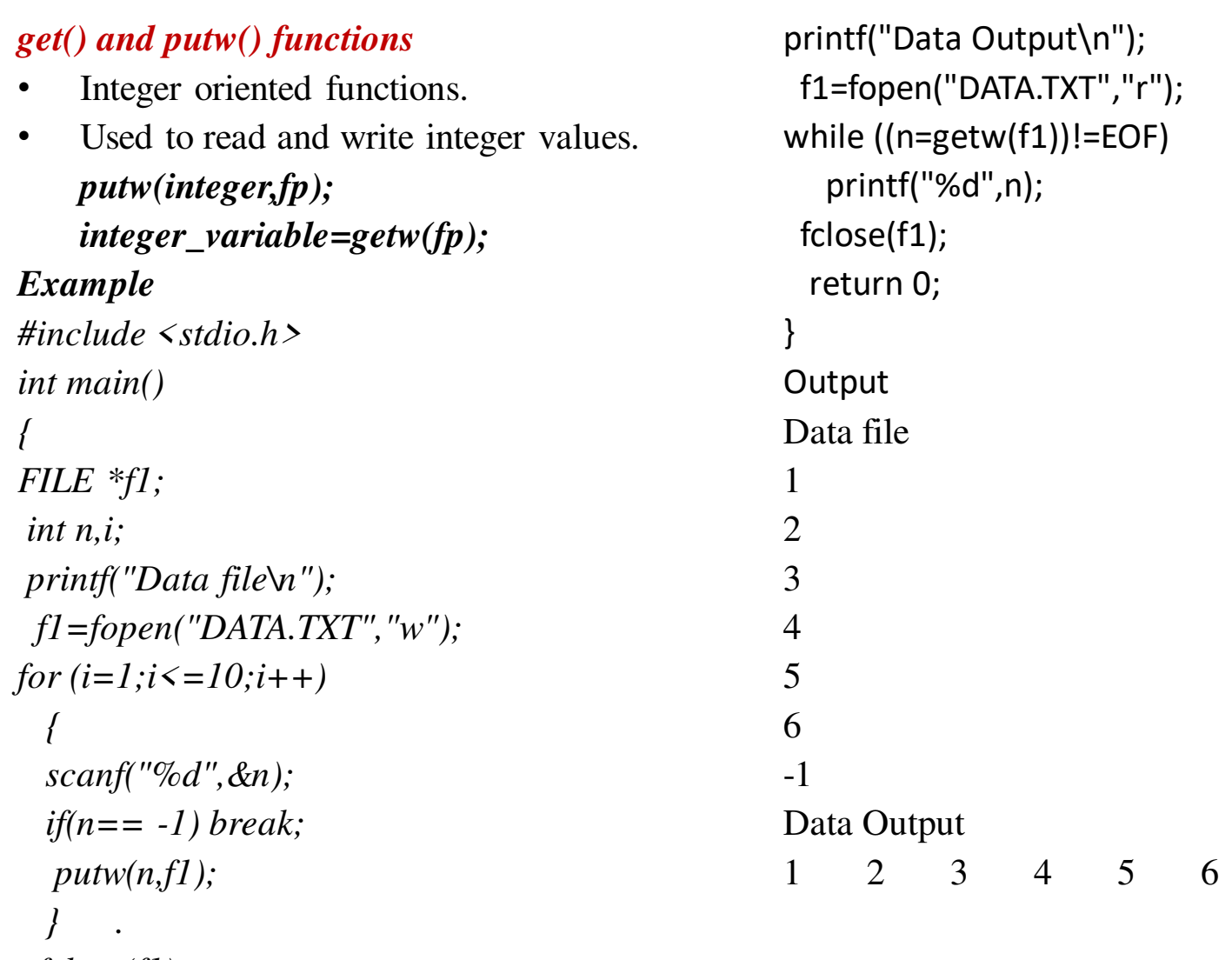

 *fclose(f1);* 

#### *fscanf() and fprintf() functions*

These functions are used performed I?O operations on files.  *fprintf(fp,"control string",list);* 

## *fscanf(fp,control string",list);*

- Where fp is a file pointer associate with a file that has been opened for writing.
- The control string contains output specifications for the items in the list.
- The list may include variables, constants and strings.

#### *Example*

```
#include <stdio.h> 
int main() 
{ 
FILE *fp; int n,qty,i;
 float price,value; 
 char item[10],filename[10]; 
 printf("Input file name\n"); 
 scanf("%s",filename); 
fp=fopen(filename,"w"); 
 printf("input inventory details\n");
```

```
 printf("Item Name no price Quantity\n"); 
for(i=1; i \leq 3; i++) { 
  scanf("%s %d %f %d", item, &n, &price, &qty); 
  fprintf(fp,"%s %d %f %d",item,n,price,qty); 
 } 
fclose(fp); 
   printf("Data Output\n"); 
   fp=fopen(filename,"r"); 
   printf("Item Name no price Quantity\n"); 
  for(i=1; i \leq 3; i++)\left\{\right. fscanf(fp,"%s %d %f %d",item,&n,&price,&qty); 
     printf("%s %d %f %d\n",item,n,price,qty); 
 } 
fclose(fp); 
return 0; 
} 
Output
```
#### Output

Input file name pen input inventory details Item Name no price Quantity

note 1 50.50 100 pencil 2 56.90 290 paper 3 120.00 500 Data Output Item Name no price Quantity note 1 50.500000 100 pencil 2 56.900002 290 paper 3 120.000000 500

## 12.5 ERROR HANDLING DURING I/O **OPERATIONS**

Error situations

- 1. Trying to read beyond the end-of-file mark.
- 2. Device overflow
- 3. Trying to use a file that has not been opened.
- 4. Trying to perform an operations on a file, when the file is opened for another type of operations
- 5. Opening a file with an invalid filename
- 6. Attempting to write to a write-protected file.
- foef-use to test for an end of file condition.
- ferror-reports status of the file indicated.

```
Example 
#include <stdio.h> 
int main() 
{ 
 char *filename; 
  FILE *fp1,*fp2; 
 int i,n; 
 fp1=fopen("TEST.TXT","w"); 
for (i=10; i \leq 100; i+=10) putw(i,fp1); 
 fclose(fp1); 
  printf("Input filename"); 
s:scanf("%s",filename);
if ((fp2=fopen(filename,"r"))== NULL) 
    {
```
printf("Cannot open the file\n");

printf("Try again\n");

```
for(i=10;i\le=100;i+=10)
\left\{\begin{array}{c} \end{array}\right\}n = getw(fp2);if (feof(fp2)) 
\left\{\begin{array}{c} \end{array}\right\} printf("Run out of data\n"); 
            break; 
 } 
         else . 
     printf("%d\n",n);
 } 
fclose(fp2); 
       return 0; 
}
```
Else

}

goto s;

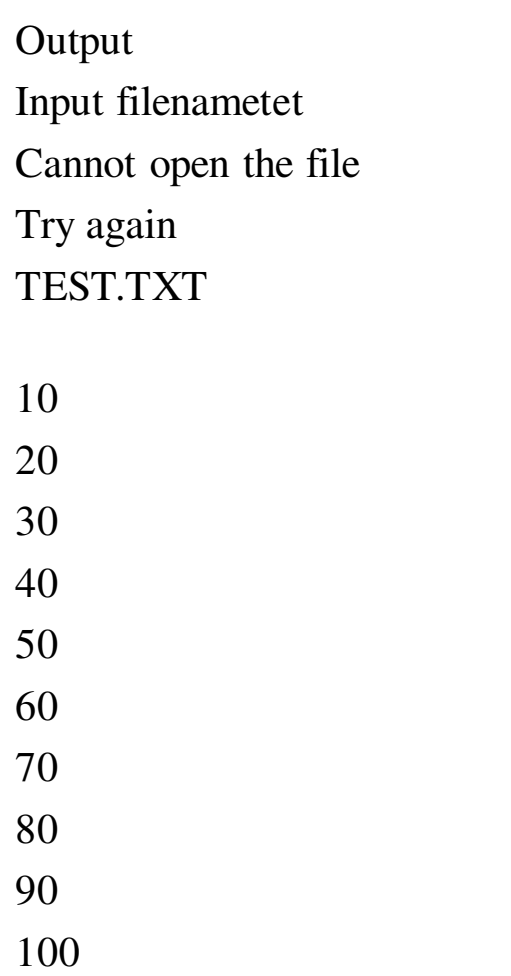

# 12.6 RANDOM ACCESS FILE

- functions for random access file processing.
- 1. fseek()
- 2.  $ftell()$
- 3. rewind()

#### **fseek()**

This function is used for seeking the pointer position in the file at the specified byte.

#### **Syntax**

 *fseek( file\_ptr, offset, position);*  **file\_ptr :**pointer to the file concerned.

**offset:** is a number or variale of type long.

 the no. positions (bytes) to be moved from the location specified by position.

**position**: is an integer number.

The position can take one of the three values.

The offset may be positive, meaning move forwards, or negative, meaning move backwards

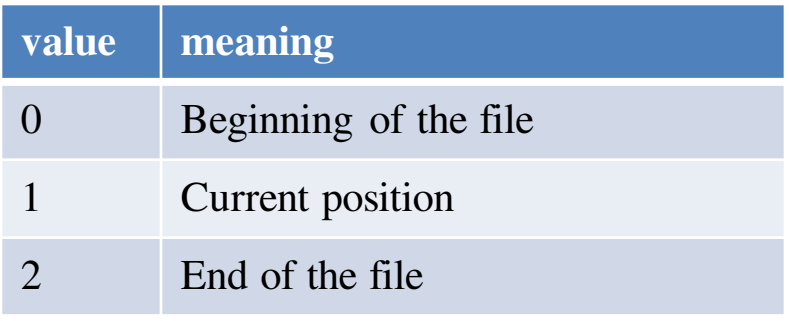

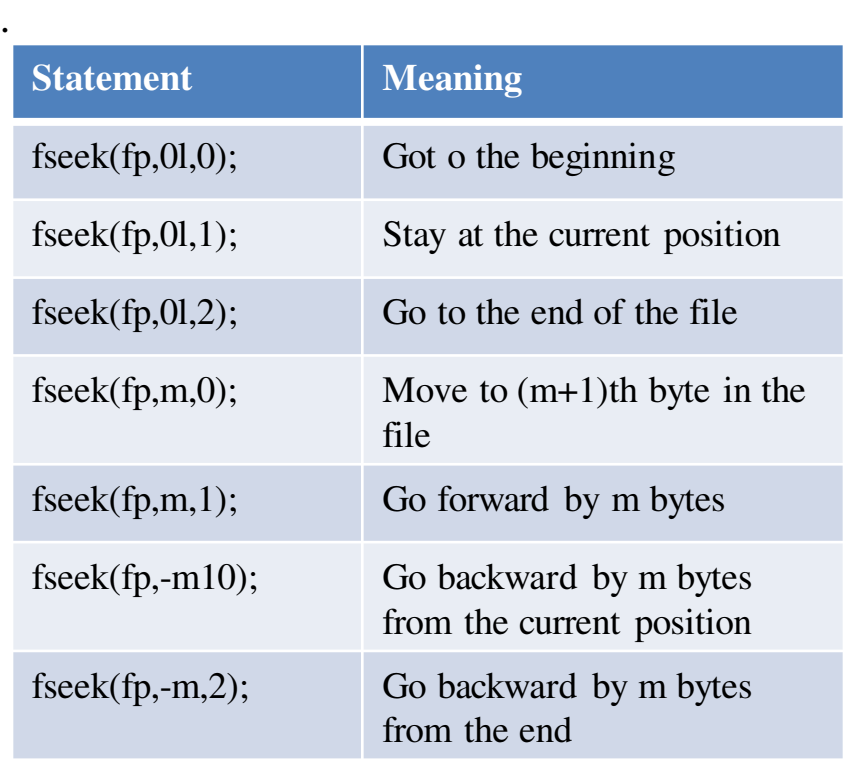

```
Example 
#include <stdio.h> 
int main () 
 { 
FILE *fp; 
  int c; 
fp = fopen("OUTPUT.txt", "w+"); fputs("Random Access file example", fp); 
fseek( fp, 0, SEEK_SET ); 
  printf("Random Access file contains\n"); 
 while(1) { 
c = fgetc(fp); if( feof(fp)) 
 { 
  break; 
 } 
 printf("%c", c);
 } 
fputs("\nC Programming E Balagurusamy", fp); 
fputs("\nsecond edition", fp);
```

```
printf("\nThe current position of the file 
    pointer is: %ld\n", ftell(fp));
rewind(fp); 
 printf("The current position of the file pointer 
    is: %ld\in", ftell(fp));
 printf("After rewrite the contents\n"); 
printf("Read the Random Access File\n"); 
while(1) { 
 c = fgetc(fp); if( feof(fp)) 
 { 
 break; 
 } 
printf(\%c", c);
 } 
 fclose(fp); 
return(0);
}
```
#### *Output*

Random Access file contains Random Access file example The current position of the file pointer is: 70 The current position of the file pointer is: 0 After rewrite the contents Read the Random Access File Random Access file example C Programming E Balagurusamy second edition

## 12.7 COMMAND LINE ARGUMENTS

*#include <stdio.h>* 

*void main( int argc, char \*argv[] )* 

What is a command line argument?

- It is a parameter supplied to a program when the program is invoked.
- This parameter may represent a filename the program should process.
- The command line arguments are handled using main() function arguments where **argc** refers to the number of arguments passed, and **argv[]** is a pointer array which points to each argument passed to the program.
- In order to access the command line arguments, we must declare the main() function and its parameters are

*main(int argc,char \*argv[])* 

*{* 

*}* 

*-------------*

*-------------*

```
{ 
FILE *fp; 
int i; 
Char word[15]; 
fp=fopen(argv[1],"w"); 
printf("No. of arguments in command line =%d\n",argc);
for(i=2;i \leq argc;i++){ 
 fprintf(fp,"%s",argv[1]); 
} 
fclose(fp);
printf("contents of %s file \n",argv[1]); 
fp=fopen(argv[1],"r"); 
for(i=2;i \leq argc;i++){ 
fscanf(fp,"%s",word); 
printf("%s",word);
} 
fclose(fp);
print(f''\n\cdot n\n\nu");
for(i=0;i \leq argc;i++) printf("%s\n",argv[i]); 
}
```
### References

- 1. 1. E. Balagurusamy, "Programming in ANSI C", Seventh Edition, McGraw Hill Education India Private Ltd, 2017.
- 2. . https://www.tutorialspoint.com/cprogramming/
- 3. <https://ecomputernotes.com/what-is-c/function-a-pointer/advantages-of-using-pointers>
- 4. <https://www.includehelp.com/c/accessing-the-value-of-a-variable-using-pointer-in-c.aspx>
- 5. <https://www.programiz.com/c-programming/c-pointers-arrays>
- 6. https://www.studytonight.com/c/pointer-with-function-in-c.php